## Package 'Exact'

October 3, 2020

Type Package

Title Unconditional Exact Test

Version 2.1

Author Peter Calhoun [aut, cre]

Maintainer Peter Calhoun <calhoun.peter@gmail.com>

Description Performs unconditional exact tests and power calculations for 2x2 contingency tables. Calculates Barnard's test (1945) <doi:10.1038/156177a0> using the original CSM test (Barnard, 1947 <doi:10.1093/biomet/34.1-2.123>), using Fisher's p-value referred to as Boschloo's test (1970) <doi:10.1111/j.1467-9574.1970.tb00104.x>, or using a Zstatistic (Suissa and Shuster, 1985, <doi:10.2307/2981892>). Calculations confidence intervals for the difference in proportion.

License GPL-2

**Depends**  $R (= 3.1.0)$ 

Imports graphics, stats, rootSolve

LazyData true

NeedsCompilation no

Repository CRAN

Date/Publication 2020-10-02 22:12:05 UTC

### R topics documented:

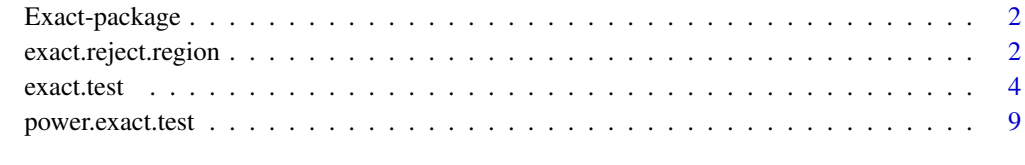

**Index** [12](#page-11-0)

<span id="page-1-0"></span>

#### Description

This package performs Barnard's (1945, 1947) or Boschloo's (1970) unconditional exact tests using the [exact.test](#page-3-1) function. This package also includes the [power.exact.test](#page-8-1) function to calculate the power of various tests and the [exact.reject.region](#page-1-1) to determine the rejection region of a test for a given sample size.

#### Details

Unconditional exact tests are a more powerful alternative than conditional exact tests. This package can compute p-values, confidence intervals, and power calculations for various tests. Details of the tests are given in the [exact.test](#page-3-1) documentation.

#### **Note**

Thoughout the years I have received help while creating this package. Special thanks goes to Philo Calhoun, Tal Galili, Kamil Erguler, Roger Berger, Karl Hufthammer, and the R community.

#### Author(s)

Peter Calhoun [aut, cre]

Maintainer: Peter Calhoun <calhoun.peter@gmail.com>

#### References

Barnard, G.A. (1945) A new test for 2x2 tables. *Nature*, 156, 177

Barnard, G.A. (1947) Significance tests for 2x2 tables. *Biometrika*, 34, 123–138

Boschloo, R. D. (1970), Raised Conditional Level of Significance for the 2x2-table when Testing the Equality of Two Probabilities. *Statistica Neerlandica*, 24, 1–35

<span id="page-1-1"></span>exact.reject.region *Rejection Region for 2x2 Tables*

#### **Description**

Determines the rejection region for known sample sizes and significance level.

#### <span id="page-2-0"></span>exact.reject.region 3

#### Usage

```
exact.reject.region(n1, n2, alternative = c("two.sided", "less", "greater"),
    alpha = 0.05, npNumbers = 100, np.interval = FALSE, beta = 0.001,
   method = c("z-pooled", "z-unpooled", "boschloo", "santner and snell",
               "csm", "csm approximate", "fisher", "chisq", "yates chisq"),
    tsmethod = c("square", "central"), ref.pvalue = TRUE,
    delta = 0, convexity = TRUE)
```
#### Arguments

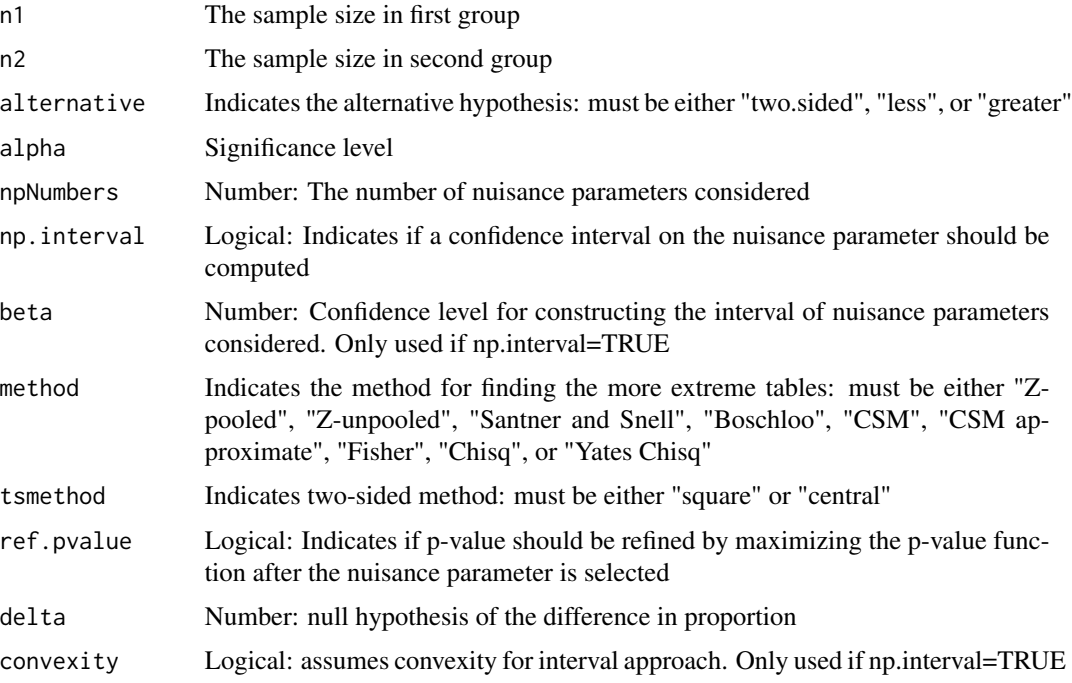

#### Details

The rejection region are calculated for binomial models. The design must know the fixed sample sizes in advance. Rejection region can be determined for any [exact.test](#page-3-1) computation, Fisher's exact test, or chi-square test (Yates' or Pearson's; note: these are not exact tests). All tests attain the convexity property which greatly speeds up computation time (see Chan for definition). However, in very rare cases, using the nuisance parameter interval approach does not attain the convexity property, so it is possible using convexity=TRUE could yield an inaccurate power calculation with this method. This is *extremely unlikely* though, so default is to assume convexity and speed up computation time. For details regarding parameters, see [exact.test](#page-3-1).

#### Value

A matrix of the rejection region. The columns represent the number of successes in first group, rows represent the number of successess in second group, and cells represent whether the test is rejected (1) or failed to be rejected (0). This matrix represents all possible 2x2 tables.

#### <span id="page-3-0"></span>Note

Pearson's and Yates' chi-square tests are not exact test, so the function name may be a misnomer. However, these options were added to compute the rejection region efficiently when using asymptotic tests.

#### Author(s)

Peter Calhoun

#### References

Barnard, G.A. (1947) Significance tests for 2x2 tables. *Biometrika*, 34, 123-138

Chan, I. (2003), Proving non-inferiority or equivalence of two treatments with dichotomous endpoints using exact methods, *Statistical Methods in Medical Research*, 12, 37–58

#### See Also

[power.exact.test](#page-8-1)

#### Examples

```
exact.reject.region(n1=10, n2=20, alternative="two.sided", method="Z-pooled")
exact.reject.region(n1=10, n2=20, alternative="less", method="CSM", delta=0.10)
```

```
exact.test Unconditional Exact Tests for 2x2 tables
```
#### **Description**

Calculates Barnard's or Boschloo's unconditional exact test for binomial or multinomial models

#### Usage

```
exact.test(data, alternative = c("two.sided", "less", "greater"), npNumbers = 100,
   np.interval = FALSE, beta = 0.001,method = c("z-pooled", "z-unpooled", "boschloo", "santner and snell",
               "csm", "csm approximate"),
   model = c("Binomial", "Multinomial"), tsmethod = c("square", "central"),
   conf.int = FALSE, conf.level = 0.95,cond.row = TRUE, to.plot = TRUE, ref.pvalue = TRUE,
    delta = 0, reject.alpha = NULL)
```
#### <span id="page-4-0"></span>exact.test 5

#### **Arguments**

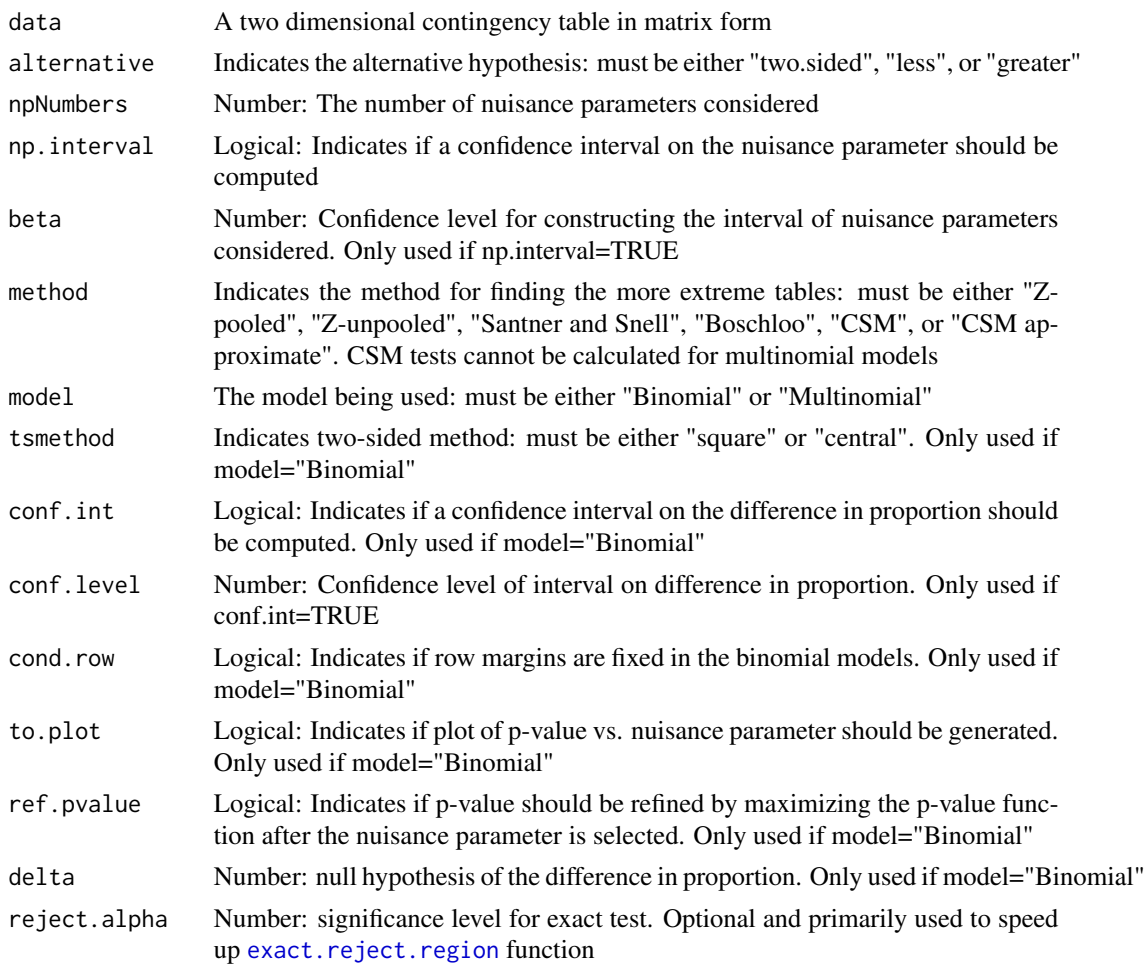

#### Details

Unconditional exact tests (i.e., Barnard's test) can be performed for binomial or multinomial models. The binomial model assumes the row or column margins (but not both) are known in advance, while the multinomial model assumes only the total sample size is known beforehand. For the binomial model, the user needs to specify which margin is fixed (default is rows). Conditional tests (e.g., Fisher's exact test) have both row and column margins fixed, but this is a very uncommon design.

For the binomial model, the null hypothesis is the difference of proportion is equal to 0. Under the null hypothesis, the probability of a  $2x2$  table is the product of two binomials. The p-value is calculated by maximizing a nuisance parameter and summing the as or more extreme tables. The method parameter specifies the method to determine the more extreme tables (see references for more details):

- Z-pooled (or Score) Uses the test statistic from a Z-test using a pooled proportion
- Z-unpooled Uses the test statistic from a Z-test without using the pooled proportion
- Santner and Snell Uses the difference in proportion
- Boschloo Uses the p-value from Fisher's exact test
- CSM Starts with the most extreme table and sequentially adds more extreme tables based on the smallest p-value (calculated by maximizing the probability of a 2x2 table). This is Barnard's original method
- CSM approximate Similar to the CSM test, but does not update the maximum p-value calculation when each table is added

There is some disagreement on which method to use. Suissa and Shuster suggested using a Zpooled statistic, which is uniformly more powerful than Fisher's test for balanced designs. Boschloo recommended using the p-value for Fisher's test as the test statistic. This method became known as Boschloo's test, and it is always uniformly more powerful than Fisher's test. Mato and Andres suggested using Barnard's CSM test. This is the recommended method by the author of this R package, but is much more computationally intensive. All of these methods are generally superior to Fisher's exact test, and most researchers agree that Fisher's exact test should not be used to analyze 2x2 tables.

Once the more extreme tables are determined, the p-value is calculated the maximizing over the common success probability – a nuisance parameter. The p-value computation has many local maxima and can be computationally intensive. The code performs an exhaustive search by considering many values of the nuisance parameter from  $0$  to 1, represented by npNumbers. If ref. pvalue = TRUE, then the code will also use the optimise function near the nuisance parameter to refine the p-value. Increasing npNumbers and using ref.pvalue ensures the p-value is correctly calculated at the expense of slightly more computation time.

Another approach, proposed by Berger and Boos, is to calculate the Clopper-Pearson confidence interval of the nuisance parameter (represented by np.interval) and only maximize the p-value function for nuisance parameters within the confidence interval; this approach adds a small penalty to the p-value to control for the type 1 error rate (cannot be used with CSM).

The tests can also be implemented to test for non-inferiority by changing the delta for binomial models. A confidence interval for the difference in proportion can be constructed by determining the smallest delta such that all greater deltas are significant (essentially the delta that crosses from non-significant to significant, but since the p-value is non-monotonic as a function of delta, this code takes the supremum). For details regarding calculation, please see Chan (2003). We note the "z-pooled" method uses a delta-projected Z-statistic (aka Score) and uses a constrained MLE of the success proportions, while "boschloo" method ignores the delta and uses the same ordering procedure.

For two-sided tests, the code will either sum the probabilities for both sides of the table if tsmethod = "square" (Default, same approach as fisher.test) or construct a one-sided test and double the p-value if tsmethod = "square". Generally, the "square" procedure is more powerful and conventional, although there are some advantages with using the "central" procedure. Mainly, there's no procedure to find the more extreme tables for a two-sided alternative with non-zero delta with Boschloo's test (Fisher's p-value). Thus, to calculate a two-sided confidence interval with Boschloo's test, one has to resort to using the "central" approach. For other tests, there is an equivalent statistic based on delta, and two-sided p-value is determined by either the Agresti-Min interval (tsmethod = "square") or Chan-Zhang interval (tsmethod = "central").

The above description applies to the binomial model. The multinomial model is similar except there are two nuisance parameters. The CSM test has not been developed for multinomial mod-

#### exact.test 7

els. Improvements to the code have focused on the binomial model, so multinomial models takes substantially longer.

#### Value

A list with class "htest" containing the following components:

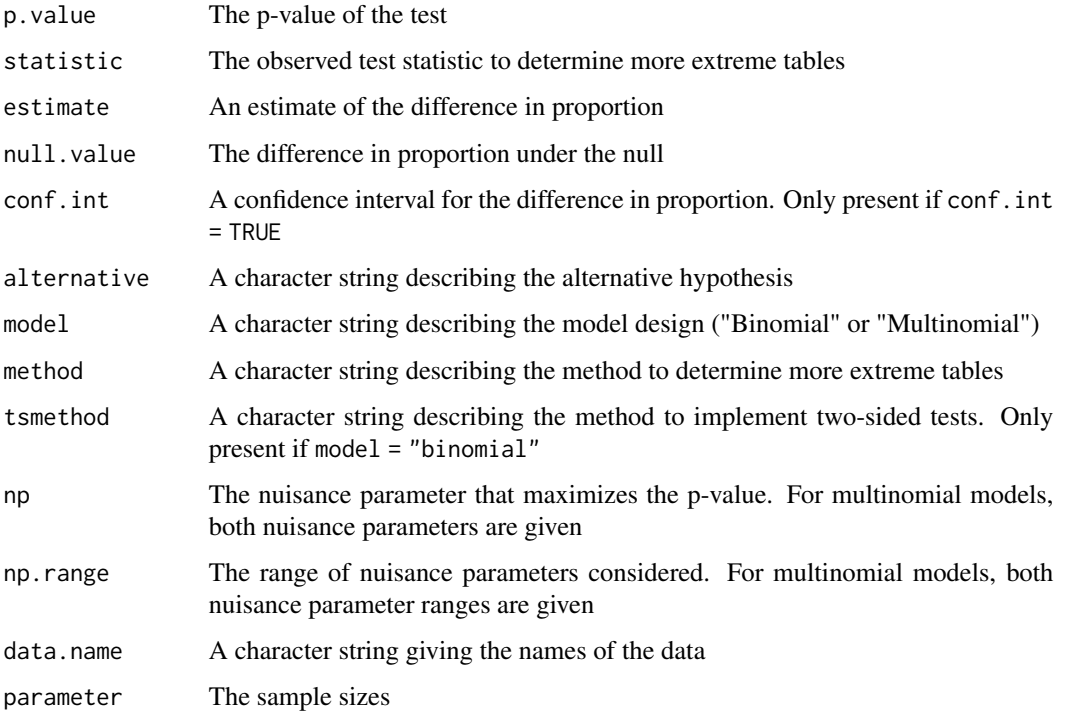

#### Warning

Multinomial models and CSM tests may take a very long time, even for small sample sizes.

#### Note

CSM test and multinomial models are much more computationally intensive. I have also spent a greater amount of time improving the computation speed and adding functionality to the binomial model. Increasing the number of nuisance parameters considered and refining the p-value will increase the computation time, but more likely to ensure accurate calculations. Performing confidence intervals also greatly increases computation time.

This code was influenced by the FORTRAN program located at [https://www4.stat.ncsu.edu/](https://www4.stat.ncsu.edu/~boos/exact/) [~boos/exact/](https://www4.stat.ncsu.edu/~boos/exact/)

#### Author(s)

Peter Calhoun

#### References

Agresti, A. and Min, Y. (2001) On small-sample confidence intervals for parameters in discrete distributions. *Biometrics*, 57, 963–971

Barnard, G.A. (1945) A new test for 2x2 tables. *Nature*, 156, 177

Barnard, G.A. (1947) Significance tests for 2x2 tables. *Biometrika*, 34, 123–138

Berger, R. and Boos D. (1994) P values maximized over a confidence set for the nuisance parameter. *Journal of the American Statistical Association*, 89, 1012–1016

Berger, R. (1994) Power comparison of exact unconditional tests for comparing two binomial proportions. *Institute of Statistics Mimeo Series No. 2266*

Berger, R. (1996) More powerful tests from confidence interval p values. *American Statistician*, 50, 314–318

Boschloo, R. D. (1970), Raised Conditional Level of Significance for the 2x2-table when Testing the Equality of Two Probabilities. *Statistica Neerlandica*, 24, 1–35

Chan, I. (2003), Proving non-inferiority or equivalence of two treatments with dichotomous endpoints using exact methods, *Statistical Methods in Medical Research*, 12, 37–58

Cardillo, G. (2009) MyBarnard: a very compact routine for Barnard's exact test on 2x2 matrix. <https://www.mathworks.com/matlabcentral/fileexchange/25760-mybarnard>

Mato, S. and Andres, M. (1997), Simplifying the calculation of the P-value for Barnard's test and its derivatives. *Statistics and Computing*, 7, 137–143

Mehrotra, D., Chan, I., Berger, R. (2003), A Cautionary Note on Exact Unconditional Inference for a Difference Between Two Independent Binomial Proportions. *Biometrics*, 59, 441–450

Ruxton, G. D. and Neuhauser M (2010), Good practice in testing for an association in contingency tables. *Behavioral Ecology and Sociobiology*, 64, 1505–1513

Suissa, S. and Shuster, J. J. (1985), Exact Unconditional Sample Sizes for the 2x2 Binomial Trial, *Journal of the Royal Statistical Society, Ser. A*, 148, 317–327

#### See Also

fisher.test and  $exact2x2$ 

#### Examples

```
data <- matrix(c(7, 8, 12, 3), 2, 2, byrow=TRUE)
exact.test(data, method="Z-pooled", alternative="less", conf.int=TRUE, conf.level=0.95)
exact.test(data, method="Boschloo", alternative="two.sided", tsmethod="central",
          np.interval=TRUE, beta=0.001)
# Example from Barnard's (1947) appendix:
data <- matrix(c(4, 0, 3, 7), 2, 2,
              dimnames=list(c("Box 1","Box 2"), c("Defective","Not Defective")))
exact.test(data, method="CSM", alternative="two.sided")
```
<span id="page-8-1"></span><span id="page-8-0"></span>power.exact.test *Power Calculations for 2x2 Tables*

#### Description

Calculates the power of the design for known sample sizes and true probabilities.

#### Usage

```
power.exact.test(p1, p2, n1, n2, alternative = c("two.sided", "less", "greater"),
    alpha = 0.05, npNumbers = 100, np.interval = FALSE, beta = 0.001,
    method = c("z-pooled", "z-unpooled", "boschloo", "santner and snell",
               "csm", "csm approximate", "fisher", "chisq", "yates chisq"),
    tsmethod = c("square", "central"), ref.pvalue = TRUE, simulation = FALSE,
    nsim = 100, delta = 0, convexity = TRUE)
```
### Arguments

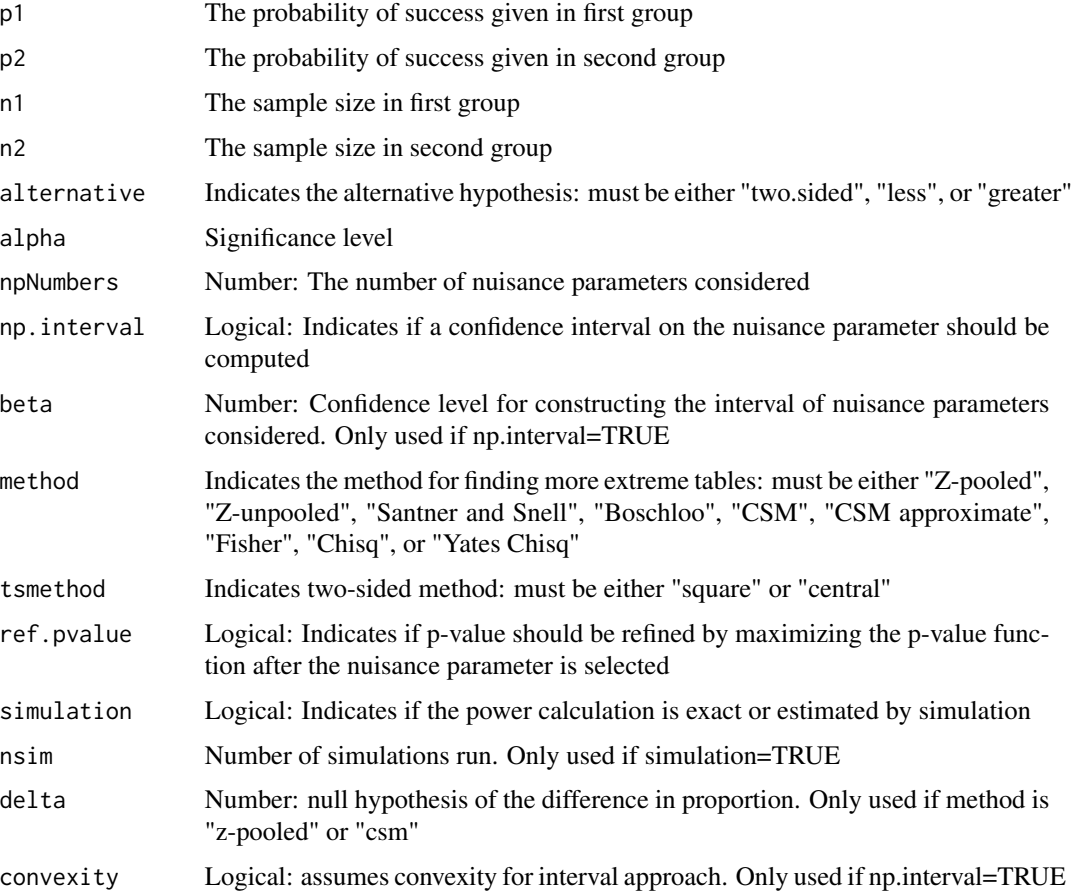

#### <span id="page-9-0"></span>Details

The power calculations are for binomial models. The design must know the fixed sample sizes in advance. There are  $(n1+1)$  x  $(n2+1)$  possible tables that could be produced. There are two ways to calculate the power: simulate the tables under two independent binomial distributions or determine the rejection region for all possible tables and calculate the exact power. The calculations can be done using any [exact.test](#page-3-1) computation, Fisher's exact test, or chi-square tests (Yates' or Pearson's; note: these are not exact tests). The power calculations utilize the convexity property, which greatly speeds up computation time (see [exact.reject.region](#page-1-1) documentation).

#### Value

A list with class "power.htest" containing the following components:

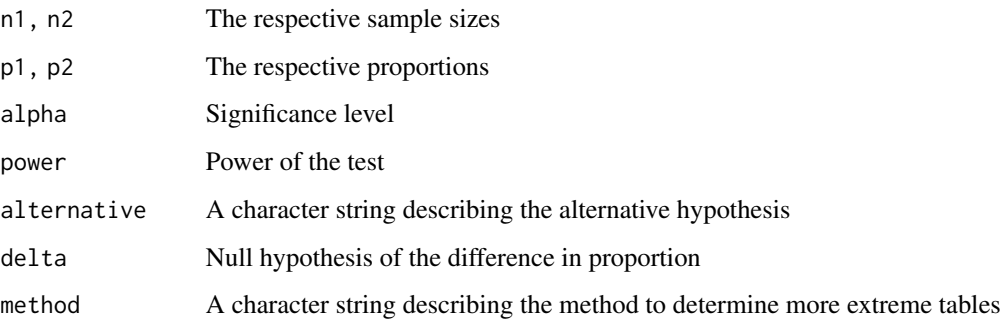

#### Note

Pearson's and Yates' chi-square tests are not exact test, so the function name may be a misnomer. However, these options were added to compute the power efficiently when using asymptotic tests.

#### Author(s)

Peter Calhoun

#### References

Berger, R. (1994) Power comparison of exact unconditional tests for comparing two binomial proportions. *Institute of Statistics Mimeo Series No. 2266*

Berger, R. (1996) More powerful tests from confidence interval p values. *American Statistician*, 50, 314-318

Boschloo, R. D. (1970), Raised Conditional Level of Significance for the 2x2-table when Testing the Equality of Two Probabilities. *Statistica Neerlandica*, 24, 1-35

#### See Also

[exact.reject.region](#page-1-1) and statmod

#### power.exact.test 11

#### Examples

```
# Superiority power #
power.exact.test(p1=0.15, p2=0.60, n1=15, n2=30, method="Z-pooled")
power.exact.test(p1=0.15, p2=0.60, n1=15, n2=30, method="CSM")
power.exact.test(p1=0.15, p2=0.60, n1=15, n2=30, method="Fisher")
power.exact.test(p1=0.15, p2=0.60, n1=15, n2=30, method="Boschloo",
                 np.interval=TRUE, beta=0.001)
```

```
# Non-inferiority power #
power.exact.test(p1=0.30, p2=0.30, n1=65, n2=65, method="Z-pooled",
                delta=0.2, alternative="less")
```
# <span id="page-11-0"></span>Index

```
∗ Barnard
    exact.reject.region, 2
    4
    power.exact.test, 9
∗ Boschloo
    exact.reject.region, 2
    4
    power.exact.test, 9
∗ Exact Tests
    Exact-package, 2
    exact.reject.region, 2
    4
    power.exact.test, 9
∗ Power
    power.exact.test, 9
∗ Rejection region
    exact.reject.region, 2
∗ Unconditional
    exact.reject.region, 2
    4
    power.exact.test, 9
∗ htest
    Exact-package, 2
    exact.reject.region, 2
    4
    power.exact.test, 9
∗ package
    Exact-package, 2
binom.CI (Exact-package), 2
binomialCode (exact.test), 4
chisq_TX (Exact-package), 2
confInt (Exact-package), 2
csmApprox_TX (Exact-package), 2
csmTemp (Exact-package), 2
csmTemp2sidedDelta (Exact-package), 2
dbinomCalc (Exact-package), 2
Exact (Exact-package), 2
```

```
Exact-package, 2
exact.reject.region, 2, 2, 5, 10
exact.test, 2, 3, 4, 10
fisher.2x2 (Exact-package), 2
maxPvalue (Exact-package), 2
maxPvalueLookup (Exact-package), 2
methodText (Exact-package), 2
moreExtreme (Exact-package), 2
moreExtremeCSM (Exact-package), 2
multinomialCode (exact.test), 4
power.exact.test, 2, 4, 9
santner_TX (Exact-package), 2
searchExtreme (Exact-package), 2
```

```
zpooled_TX (Exact-package), 2
zunpooled_TX (Exact-package), 2
```